# Free Batch Image Converter Activation Code Download [Mac/Win]

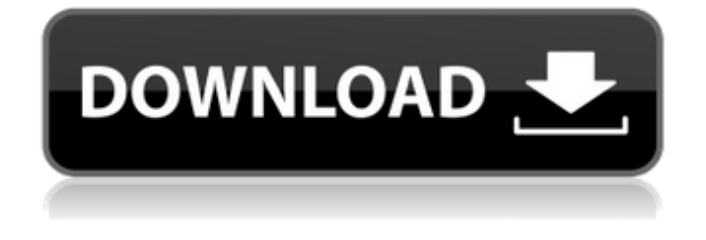

### **Free Batch Image Converter Crack + Download (2022)**

Free Batch Image Converter is an incredible software that lets you batch modify your old images to convert them into a specific format. Changing the extension of pictures is not tough at all. With this impressive program, you can safely change the extension of images, GIF, JPEG, PNG and other types of file formats. What's New: Fix some possible crash during using. Fix some possible issues. FEATURES: Batch Convert JPG,JPE,JFIF,PNG,BMP To A Different Format Including JPG,JPE,JPEG, GIF,PNG etc. Batch Convert JPEG,JPE,JFIF,PNG,BMP To A Different Format Including JPG,JPE,JPEG, GIF,PNG etc. - Add the batch converting function for JPEG,JPE,JFIF,PNG,BMP - Converts the format of JPG,JPE,JFIF,PNG,BMP into JPG,JPE,JFIF,PNG,BMP and other formats. - Specify the destination format of JPG,JPE,JFIF,PNG,BMP - Confirm the format of the output. - Have the batch converting function. - Automatically change the extension of your pictures in batch mode. - Have the batch mode: Batch mode setting: Show the batch converting button when you need to change the extension of the pictures in batch mode. - Converts JPEG,JPE,JFIF,PNG,BMP into JPG,JPE,JFIF,PNG,BMP and other formats. - Supports Auto Save and Save Setting. - Conserve color, Save Settings and Start the process of batch modifying pictures from the program window. - Automatically change the extension of your pictures in batch mode. - Prompt for overwrite the pictures when you want to avoid losing them and overwrite the pictures if there is no picture to be changed. - Automatically change the extension of your pictures in batch mode. - Supports automatic batch modifying pictures. - Batch convert JPEG,JPE,JFIF,PNG,BMP. - Batch convert GIF,PNG,BMP,JPG,JPE,JFIF. - Supports Auto Save and Save Setting. - Batch Convert GIF,PNG

### **Free Batch Image Converter X64 [2022-Latest]**

How to use Cracked Free Batch Image Converter With Keygen: - Choose the file format: GIF or JPEG - Select the destination directory - Click on "Convert" to get started Free Batch Image Converter includes a built-in window, which allows you to import images by using the treeview only. Plus, you can save the setting after each conversion. Free Batch Image Converter adjusts a decent image quality, speeds up the conversion and preserves the aspect ratio for you. Installing Free Batch Image Converter: - Unzip the executable file of the program - Run the downloaded file - Don't extract the

files, right-click on the "program" icon and choose "Run As Administrator" Summary: Free Batch Image Converter is a powerful software designed to help you convert files in batch mode. It supports GIF and JPEG image formats, configurable output settings and file naming, and a handy interface. Users reviews: Freeware Freeware 4.84 Download free apps, games, software, themes, wallpapers, ringtones, themes, software, freeware and much more for phones, tablets and PCs. Hundreds of thousands of software titles available. b7e8fdf5c8

# **Free Batch Image Converter License Key [Mac/Win]**

-------------------------- Free Batch Image Converter is the perfect tool for batch image converting. With this software you can easily convert all images on your hard drive to a new format or preserve the same format. The program supports batch file processing, the best of which is when there are a lot of pictures in one folder. Free Batch Image Converter allows you to change the extension of your image files (to GIF or JPEG) in batch mode. It can be easily used by individuals of any experience level. This is a portable program, so installing Free Batch Image Converter is not necessary. It means that you can place the tool on a removable device (like a USB flash drive), plug it into any computer and directly run its executable file. Plus, your Windows registry keys will remain intact. The interface of Free Batch Image Converter is based on a standard window in which you can import pictures by using the treeview only, because the "drag and drop" method is not supported. So, all you have to do is select the output format and destination directory, in order to initiate conversion. You can use a file naming convention, adjust the image quality level, specify a new height and width (in pixels) for your pictures, enable Free Batch Image Converter to preserve the aspect ratio, and others. The image processing tool requires a low amount of system resources, allows you to save settings, has a good response time, quickly finishes a task and manages to preserve a good image quality. We haven't come across any difficulties during our testing. Aside from the outdated interface, we strongly recommend Free Batch Image Converter to all users. Multilingual Support (English, Deutsch, Österreichisch, Frech) Advanced Features - You can set up conversion speed - You can set up the dimensions of new images - You can choose a file naming format - You can include file lists - You can choose where to save your new file(s) - You can specify a new height and width (in pixels) - You can specify whether to preserve the aspect ratio - You can speed up or slow down conversion of images in batch mode - You can use a file naming convention - You can show the program in the taskbar - You can choose a Windows theme - You can choose where to save your new file(s) - You can specify a folder to save your new file(s) to - You can save

## **What's New In?**

This image converting software is a powerful application for individuals, students and professionals who have to deal with images. It has a very intuitive user interface with various features. The output parameters are easily adjustable and can also be saved. This product is designed to convert images to specific formats (JPG, GIF, PNG, TIFF, BMP, TGA, WMF, EMF, PCX, MNG, PSD, ICO, ILS, TTF, EMF, IFS, JEIF, JEI, JP2, JPX) with a specified source file extension. The program comes with a built-in folder management tool, which allows you to see the directory and filter the image files easily. Thus, you can easily select a specific file or different images. Besides, it's a feature for deleting duplicate files and choosing the output folder to save the converted images to. After the images are prepared, you can easily preview them. In the other hand, you can adjust the quality of the output images by choosing from eight preset quality levels. You can also define how to preserve the aspect ratio (square, landscape, portrait) in case the source image is not square-shaped. And Free Batch Image Converter can do a lot more such as creating a thumbnail from any selected image, applying image effects, merging images together. And each time you start a job, it will automatically clean the junk files left. You can also create an image montage from various images or you can set the page size for each size of the output image, and more. Furthermore, for safety reasons, you can minimize the tool window and put it on hold. Features: Create high-quality graphics of various sizes, e.g. photos, logos, album art, illustrations and the like. The program supports most formats such as JPEG, GIF, TIFF, BMP, PCX, PGM, EPS, PDF, DXF, DIB, TGA, WMF, EMF, ICO, ILS, TTF, EMF, IFS, JEIF, JEI, JP2, JPX, PSD, PSD, RAW, RLE, PNG, JBIG, ICO, ILS, BNX, BNX, WMV, WMP, MP3, FLV, MOV, MP4, RAM, MP4, ASF, XWD, and many others. Quick batch conversion from all supported image formats

## **System Requirements:**

Important: GOG Galaxy users should follow these instructions to ensure optimum performance: 1. Install GOG.com support to your account. 2. Open your GOG Galaxy app and choose Settings > Account. Click "Continue" on the GOG.com support window that pops up. 3. Enter your GOG Galaxy password. 4. Click "Connect" and "Agree" on the GOG.com support window that pops up. 5. Close Settings and log out of your account. 6. Log back into

Related links:

<http://myquicksnapshot.com/?p=19178> [https://ssmecanics.com/magistr-detection-clean-crack-keygen-full-version-free-download](https://ssmecanics.com/magistr-detection-clean-crack-keygen-full-version-free-download-x64-2022-latest/)[x64-2022-latest/](https://ssmecanics.com/magistr-detection-clean-crack-keygen-full-version-free-download-x64-2022-latest/) <https://silkfromvietnam.com/spam-ignorer-corporate-edition/> <http://geniyarts.de/?p=27137> <https://wakelet.com/wake/Nyr1eeCPJHy1ouZm2K2hp> <https://markusribs.com/wp-content/uploads/2022/07/fidphy.pdf> <https://solaceforwomen.com/auto-mouse-mover-pc-windows-latest-2022/> <https://domainbirthday.com/nsis-kill-process-crack-activation-free-download-3264bit-latest-2022/> <https://world-online.co.za/advert/anyedit-crack-free/> [http://trzyosly.pl/wp-content/uploads/2022/07/dbForge\\_SQL\\_Complete\\_Standard.pdf](http://trzyosly.pl/wp-content/uploads/2022/07/dbForge_SQL_Complete_Standard.pdf) <http://awaazsachki.com/?p=41454> [https://lieplannezilchilea.wixsite.com/milisuse/post/tansee-ios-message-transfer-8-4-6-0-crack-free](https://lieplannezilchilea.wixsite.com/milisuse/post/tansee-ios-message-transfer-8-4-6-0-crack-free-for-windows)[for-windows](https://lieplannezilchilea.wixsite.com/milisuse/post/tansee-ios-message-transfer-8-4-6-0-crack-free-for-windows) <http://www.sataal.com/wp-content/uploads/2022/07/mairgemi.pdf> [https://taranii-dobrogeni.ro/ctracker-ultimate-formerly-big-brother-6-5-4-2-crack-free-win-mac](https://taranii-dobrogeni.ro/ctracker-ultimate-formerly-big-brother-6-5-4-2-crack-free-win-mac-latest-2022/)[latest-2022/](https://taranii-dobrogeni.ro/ctracker-ultimate-formerly-big-brother-6-5-4-2-crack-free-win-mac-latest-2022/) <https://dbsangola.com/wp-content/uploads/2022/07/aisyame.pdf> [http://www.fuertebazar.com/wp-content/uploads/2022/07/Savory\\_\\_Free\\_Registration\\_Code\\_2022.pdf](http://www.fuertebazar.com/wp-content/uploads/2022/07/Savory__Free_Registration_Code_2022.pdf) <https://greengrovecbd.com/wp-content/uploads/2022/07/QVCSEnterprise.pdf> <https://themindfulpalm.com/winx-bluray-dvd-ipad-ripper-crack-patch-with-serial-key/> [https://360.com.ng/upload/files/2022/07/x7xILjgPz9q3U9LN9h9u\\_04\\_2d670aa2a23ca132d6567f6bad](https://360.com.ng/upload/files/2022/07/x7xILjgPz9q3U9LN9h9u_04_2d670aa2a23ca132d6567f6badc5aa01_file.pdf) [c5aa01\\_file.pdf](https://360.com.ng/upload/files/2022/07/x7xILjgPz9q3U9LN9h9u_04_2d670aa2a23ca132d6567f6badc5aa01_file.pdf) [https://gecm.es/wp](https://gecm.es/wp-content/uploads/2022/07/SharpE_Crack__With_Serial_Key_PCWindows_Updated.pdf)[content/uploads/2022/07/SharpE\\_Crack\\_\\_With\\_Serial\\_Key\\_PCWindows\\_Updated.pdf](https://gecm.es/wp-content/uploads/2022/07/SharpE_Crack__With_Serial_Key_PCWindows_Updated.pdf)